WebCam Lock Crack License Key Full Free [Win/Mac] [Latest]

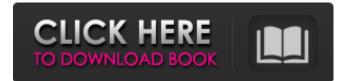

WebCam Lock is a new, easy to use application which may help you to protect your webcam. When you want to use your webcam to view websites, people have to start programs in order to use the webcam. Such programs can be browsers like Google Chrome, Firefox, Opera, Internet Explorer, Safari or Microsoft Edge. So, they can take snapshots of your webcam and

even capture you if you are not looking directly at the webcam. This will give hackers an edge over your computer and cause you to lose privacy. This can damage your reputation and even lead to a criminal case if they show your face or incriminate you. In order to prevent such hacker attacks, you can use WebCam Lock. This makes your webcam completely inaccessible to outsiders. You can use WebCam Lock only with

websites that support the Brightcove video player, and other plugins. The app does not work with Flash or QuickTime. Some websites require you to register to get access to the webcam, which is inconvenient, but with this application you do not need any registration. WebCam Spying Popular webcams are usually not secure enough. This is especially true for the webcam on laptops and computers. Before you use them,

make sure that you are not being spied on. There are several steps you can take in order to protect yourself from surveillance. Here are a few solutions to your problem. Use only the Internet browser It is the most vulnerable security risk. A hacker can watch everything that you do on the Internet through your webcam. In order for you to minimize this risk, you should only use the Internet browser, and never the desktop version of the same. It is

free of charge and you can access the web pages through the free software. If you need a more user-friendly version, there are a few good ones you can try. Here are the best ones. Safari & Chrome Download and install the Safari browser and you can access the web pages that use the WebCam. The Chrome browser can be downloaded free from their website. Google Chrome comes with a few inbuilt apps, one of which is called Hangouts,

which lets you use your Google account to access the web without a problem. WebCam Viewer The WebCam Viewer is a free software that helps you to view videos and media files from the webcam. You can access the folder that is containing the video you want to view and press play. The following links will help you get started

WebCam Lock

Learn how to protect your webcam from unwanted spies with WebCam Lock Crack, a utility for the GNOME desktop environment. Once you enter a password, WebCam Lock prevents unauthorised people from accessing your webcam. The tool is based on the WebRTC technology that makes it easier to secure webcams. WebCam Lock Review: The WebCam Lock is a simple application that came out a little

while ago, but didn't get much attention until now. The task is to secure your webcam from unauthorized people. And that is exactly what it does - you can activate your webcam only by entering a password of your choice. In short, it lets you control your webcam. WebCam Lock is rather well-designed and you can control the application in many different ways. The main screen of the application is divided in three groups: network

discovery, password protection and access history. The first two are quite self-explanatory. For the access history, you have three options: only allow access once, allow access and protect or never connect. The status icon on the screen will let you know whether or not your webcam is active. All WebCam Lock settings are stored in a text file that is automatically created at the end of each session. This allows you to quickly restore the settings at

11 / 26

any time. There is also a handy help file that explains every setting. The overall functionality is excellent, you can't really find anything wrong with it, but there are some drawbacks. The application does not work in some cases and there is no solution. One of the biggest advantages of this application is that the password is kept confidential - anyone can easily view the settings or create new configurations. That is something

that makes this tool more than just a webcam security tool. The benefit of having a secret master password is to be able to make sure no third-party applications or so-called spyware gain access to your webcam. Getting Started 1. Open the AppCenter and search for WebCam Lock . 2. Install the program or go to a folder where you have enough free space to keep it. 3. Doubleclick on WebCam Lock. 4. The application will launch. When it

does, it will ask you to enter a master password for your webcam. #!/usr/bin/env python2 from paho.mqtt import MqttClient as Mqtt import time from time import sleep Mqtt.subscribe('cam\_ 6a5afdab4c

Many people rely on their webcams without even knowing that it's possible to share their view with anyone. With webcam locking, you can be sure that only you have control over your webcam. Setup is easy, and the application comes with a wellwritten manual that's easy to understand. If you would like to have a simple way of playing video and music files you can

download and use iTunes Library Sharing. iTunes Library Sharing is designed so you can start your own library and share it with your friends. iTunes Library Sharing can be installed and launched on all supported Apple devices, without any third party applications. iTunes Library Sharing Description: iTunes Library Sharing is a user-friendly and simple way of sharing the iTunes Library with your friends, family or colleagues. Use this

application to create your own library and to share this library. This application is very easy to use. Just start the application, and select the library that you want to share, either in your computer or another device. Next, you'll have the option to add your friends to the library. You can also add songs that you want your friends to have. The application is easy to use with a well-designed and easy-tounderstand interface. All iTunes

media can be shared. You can also share music with your friends as a gift. Zapotes de albaricoque, i.e. "Strawberries from the almond grove" is a Colombian city and municipality, a coastal city, capital of the Cundinamarca Department, Southeast of Colombia. Discover a cuisine combined with French Mediterranean influence, dining choices and plenty of flavor. This is one of the most wellknown places in the center of

Vereda. With its wide variety of options including good cocktails as well as a variety of food, it's always a good place to be. The Seville Plaza is housed in a building in the Barrio de Santa Cruz that was built in the 18th century. The Seville Plaza creates a frame for different activities: in addition to shopping, there are also many options to take a bath, dance, or work out in the outdoor area. It has a traditional rooftop terrace

and spectacular views of the Almendralejo, which are taken into consideration in the decor. The Alcazar de Seville in Seville, Spain, is a 15th-century palace which was built by the Almohad ruler Abu l-

What's New In?

Automatically locks your webcam at the touch of a button, preventing you from being spied on. Super Easy to use: easily

customize the settings of the application, use the log to view your webcam activity, lock your webcam when not in use and block unknown devices without having to activate the application. Just like the name, the application enables you to lock your webcam and only allow the cameras you want to be accessed. It's very easy to use, and while you don't really need any help, there is a short user manual. Settings of the

application are very easy to understand. To start with, you can set the mode you want to use for the application and set the device you want to allow access to, whether it be a webcam, an iPod, an iPhone or a USB device. Once the application is started, you only need to select a display mode to allow or deny access. It can be either one click, a double click or an inactivity period. You can also set the minimum and maximum duration of the

selected display mode. Another setting you can change is the display of a hint on the desktop to inform you when the application is active. Setting up the application is easy, and you can also view the log of the attempts to access the webcam, to see if someone has been spying on you while you were not. With WebCam Lock, you can assure yourself no one else other than you can access your webcam. WebCam Lock

**Resource: Website: Homepage:** What is it? Is it even possible? Sure, it is. There are two ways to do it: stealing webcam, or remote desktop. Such spy software can be purchased at any cyber store, but it's not very easy to buy it. Nowadays, stealing webcam is out of date, but remote desktop spy software for Mac OS X is very popular and affordable. Let's check out to see how to protect your privacy with camera spying apps. What is it? Is it even

possible? Sure, it is. There are two ways to do it: stealing webcam, or remote desktop. Such spy software can be purchased at any cyber store, but it's not very easy to buy it. Nowadays, stealing webcam is out of date, but remote desktop spy software for Mac OS X is very popular

System Requirements For WebCam Lock:

Mac OSX 10.11 or later Windows 7, 8 or 10 Internet Explorer 11 or later For more information, please visit www.rocksteadygame.com Do not fill in this field Your comment Your name Your email Please enable JavaScript to play the game. Please enable JavaScript to play the game. Navigate to the Multiplayer Store page and click "Buy" to purchase

## the demo. If you have not played the demo before, there will be a 60 second intro to show you how to play

https://www.conversation1english.webay.co/advert/send-to-publisher-activation/ https://www.vevioz.com/upload/files/2022/06/41tK7LUsoxzeUyerwiS7\_08\_0d484980802fa19d3ae81f5a7fe449bc\_file.pdf https://alafdaljo.com/electronic-record-management-system-crack-activation-code-free/ https://shapshare.com/upload/files/2022/06/HBh11a4FhbzTaoBFO25t\_08\_0d484980802fa19d3ae81f5a7fe449bc\_file.pdf https://predictionboard.com/upload/files/2022/06/Dn6bzJvtl7KFsgWbQe15\_08\_0d484980802fa19d3ae81f5a7fe449bc\_file.pdf http://www.latablademultiplicar.com/?p=2715 http://thanhphocanho.com/?p=32736 http://warriorplus.com/o2/a/vqvqcq/0?p=4712 https://social1776.com/upload/files/2022/06/SdZxVSb12AhIE2PZmfCF\_08\_0d484980802fa19d3ae81f5a7fe449bc\_file.pdf